### **УДК 621.039**

## **И.В. Минеев, А.А. Кувшинова, А.И. Коваленко, Ю.И. Аношкин**

# **РАЗРАБОТКА МЕТОДИКИ И ПРОГРАММЫ РАСЧЕТА ВЛИЯНИЯ НАЧАЛЬНЫХ ПАРАМЕТРОВ ПАРА НА ТЕРМИЧЕСКИЙ КПД ПАРОТУРБИННОЙ УСТАНОВКИ СУДОВОЙ ЯЭУ**

Нижегородский государственный технический университет им. Р.Е. Алексеева

**Цель:** Решение задачи нахождения оптимальных начальных параметров пара, обеспечивающих максимальный термический КПД установки

**Подход:** Авторами разработана компьютерная программа для вычисления параметров тепловой схемы второго контура судовой ЯЭУ.

**Результаты:** Программа позволяет графически представить зависимость расхода пара и тепла, экономии от регенерации и термического КПД от начальных параметров пара.

*Ключевые слова:* проектирование судовой ЯЭУ, расчёт тепловой схемы, начальные параметры пара, термический КПД, математическое моделирование.

Выбор параметров рабочего тела – важнейший вопрос проектирования судовой ЯЭУ. Одним из основных его результатов является получение термического КПД установки в целом, показывающего эффективность использования энергии при заданном термодинамическом цикле и составе тепловой схемы. Важными параметрами цикла, определяющими его экономичность, являются начальные температура и давление пара.

Возможность быстрого определения оптимальных значений этих параметров − актуальная задача при разработке установок.

Цель: решение задачи нахождения оптимальных начальных параметров пара, обеспечивающих максимальный термический КПД установки.

Задачи:

- разработать методику расчета тепловой схемы;
- реализовать математическую модель в среде Matlab в виде конечной программы;
- сравнить полученные результаты с известными данными.

Авторами была разработана программа для автоматизации расчётов, которая позволяет избавиться от весьма трудоёмкого и требующего много времени процесса вычислений.

В работе в качестве модельного судна используется танкер с тремя ступенями регенеративного подогрева питательной воды и промежуточной сепарацией между корпусами турбины. Тепловая схема судовой ЯЭУ отличается наличием вспомогательного турбогенератора, включенного параллельно главной турбине, использованием турбопривода практически для всех вспомогательных механизмов и насосов второго контура, использованием в системе регенеративного подогрева питательной воды пара, отработавшего в дополнительных потребителях [4].

Расходы пара и тепла на главную турбину, работающую с регенеративными отборами, при отсутствии дополнительных потребителей пара рассматриваются как основные составляющие расходов пара и тепла на установку. В основу методов расчета положено непосредственное определение расходов пара и тепла в парогенераторе на каждый потребитель в отдельности.

Алгоритм расчета тепловой схемы включает в себя:

1. Расчет базовой (эталонной) турбины при заданных начальном давлении  $p_0$ , мощности на винтах Ne и температуре  $t_0 = 400$ <sup>o</sup> [1].

2. Расчет проектируемой главной турбины при  $p_0$ ,  $t_0$ , Ne, давлении в конденсаторе  $p_x$ . Сочетание методик [1–4].

<sup>©</sup> Минеев И.В., Кувшинова А.А., Коваленко А.И., Аношкин Ю.И., 2017.

- 3. Расчет регенерации в цикле [1], [3], [4], [5]:
- определение параметров пара в точках регенеративных отборов;
- определение параметров питательной воды на выходе ступеней подогрева;
- определение истинных расходов пара и тепла на главную турбину с отборами;
- получение внутреннего термического КПД главной турбины. 4. Расчет дополнительных потребителей:
- главный питательный насос с трубопроводом [1], [6], [7], [8];
- турбогенератор  $[9]$ ;
- испаритель грязных конденсатов [1];
- пароструйные воздушные эжекторы [1];
- конденсатор системы уплотнений [1];
- испаритель котловой воды [1];
- парогенератор низкого давления [10].
	- 5. Расчет установки в целом. Построение графиков термического КПД всей ПТУ.

Данный алгоритм реализован в виде программы с пользовательским интерфейсом в среде Matlab. Все расчеты могут выполняться для диапазонов температур от 250 до 370°, давлений от 2,4 до 7,0 МПа, мощностей на винтах от 8 до 44 МВт. Имеется возможность изменять вакуум в главном конденсаторе от 1 до 30 кПа. Пользователь задает начальное и конечное значения и шаг вычислений. Программа позволяет выводить графики зависимостей КПД главной турбины (рис. 1) и всей установки в целом (рис.4), расходов пара и тепла, экономии от регенерации (рис. 2) как функции от начальной температуры рабочего тела при постоянном значении начального давления пара и наоборот.

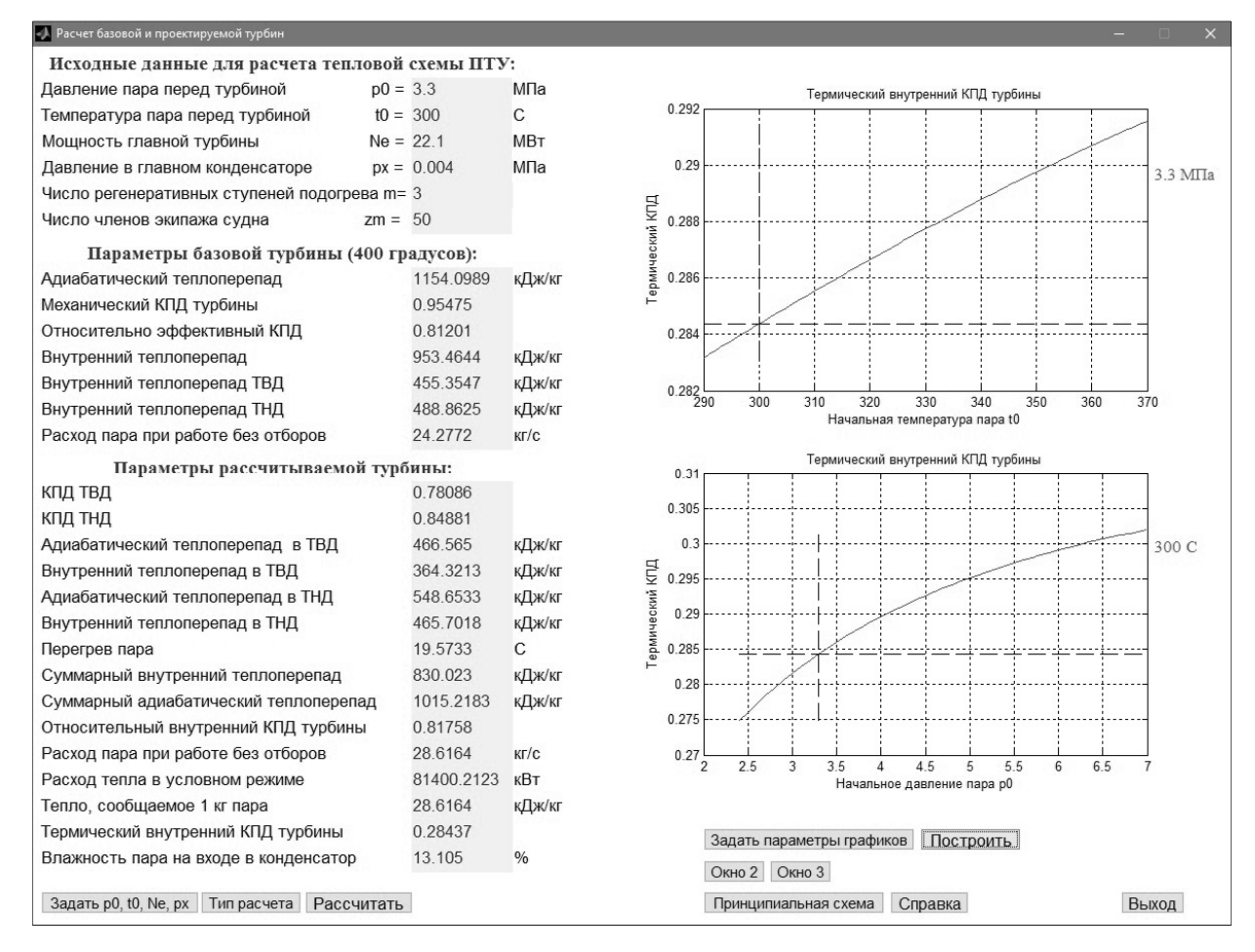

**Рис. 1. Графики термического КПД и параметры главной турбины при**  $p_0 = 3,3$  МПа,  $t_0 = 300$  **и** Ne=22,1 МВт

Верхнее значение диапазона давлений (7 МПа) ограничено следующими требованиями:

- влажность пара на входе в конденсатор не должна превышать 14% (иначе усложняется конструкция турбины и ее себестоимость);
- обеспечение сухости пара после сепаратора 99,8% (с ростом параметров сухость снижается, и для поддержания заданной величины требуется усложнять конструкцию сепаратора и увеличивать его стоимость);
- риск приблизиться к линии насыщения при низких температурах и столь высоком давлении (потерять перегрев, транспортные суда работают на перегретом паре. Для критических параметров (насыщение) данная программа не работает).

Кроме того, вследствие относительно низких начальных параметров пара в ЯЭУ с ВВРД тепловая схема ПТУ включает, как правило, промежуточный сепаратор влаги. Все это приводит к специфике расчета тепловых схем судовых ЯЭУ, заключающейся прежде всего в итерационном характере расчета дополнительных потребителей в цикле [2–4].

В результате теплового расчета установки в окна программы выводятся параметры, основными из которых являются:

- внутренние и адиабатические теплоперепады главной турбины и турбины питательного насоса (ТПН);
- распределение мощности между корпусами турбины;
- видимый и истинный расходы пара на главную турбину;
- термический КПД главной турбины;
- количество и параметры пара, отбираемого в каждой точке отбора;
- параметры питательной воды на выходе ступени подогрева;
- экономия от регенерации;
- истинные расходы пара и тепла на дополнительные потребители;
- расход пара и тепла на установку в целом;
- термический КПД установки.

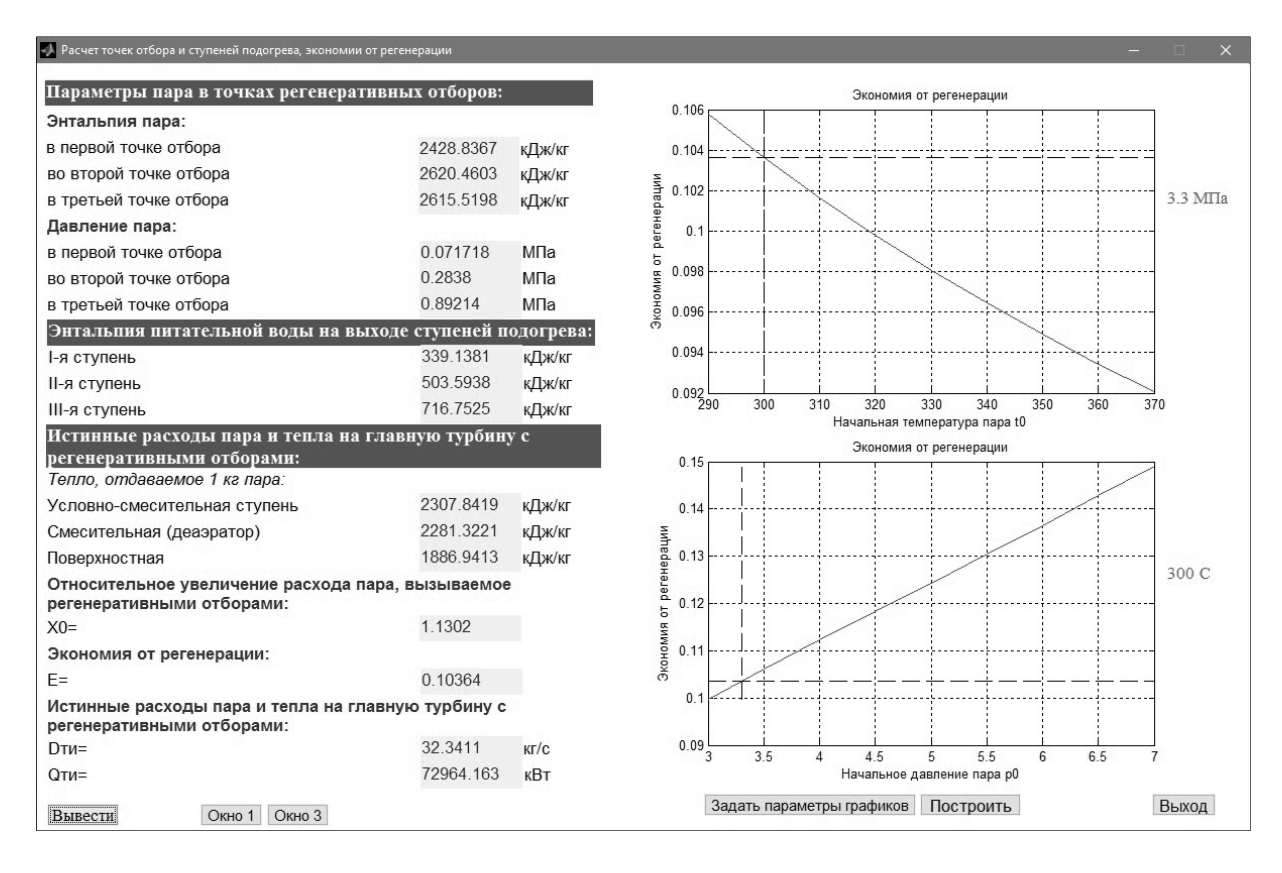

**Рис. 2. Параметры регенерации в цикле и графики экономии от регенерации**

Для составления программы использовались доступные в свободной версии функции лицензионного пакета WaterSteamPro (www.wsp.ru) для вычислений свойств воды и водяного пара по формулам, предложенным Международной ассоциацией по свойствам воды и водяного пара. Пакет программ WaterSteamPro официально зарегистрирован в Российском агентстве по патентам и товарным знакам (РОСПАТЕНТ), свидетельство №2000610803 от 25.08.2001.

В программе применена методика итерационных вычислений со сложными циклами. Пользователю доступны следующие функции:

- 1) возможность выбора сложности расчёта;
- 2) построение графиков термического КПД как функций от начальной температуры или начального давления с отображением рабочей точки;
- 3) возможность отображения до 3-х графиков на одной координатной плоскости;
- 4) изменение области вывода графиков (активные области p0min и p0max, t0min и t0max);
- 5) просмотр принципиальной схемы (кнопка «Принципиальная схема» в правом нижнем углу);
- 6) задание шага для построения графиков (активная область «шаг»);
- 7) возможность чтения исходных данных из файла;
- 8) возможность вывода результатов расчёта в файл;
- 9) работа в полноэкранном режиме;
- 10) наличие окна "Справка", где даётся краткое описание программы.

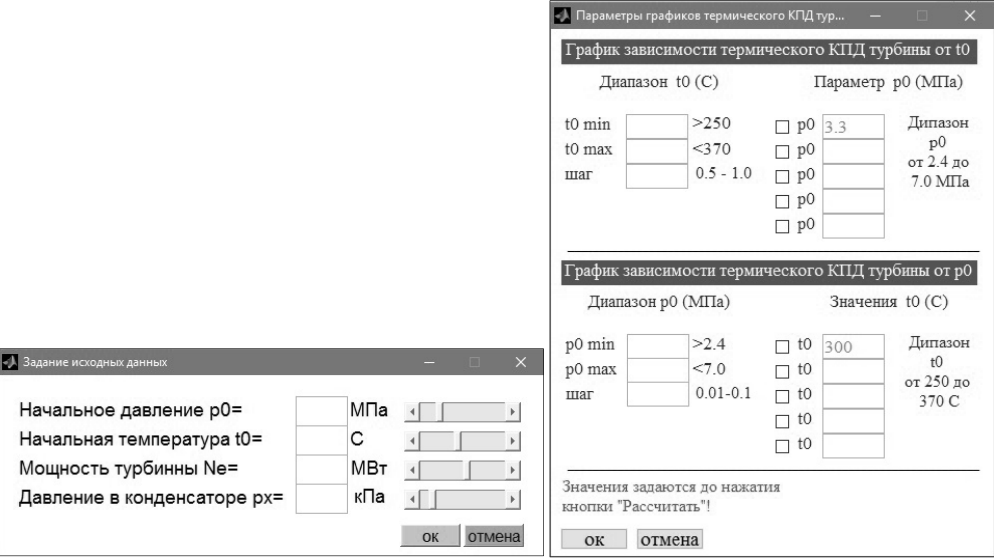

**Рис. 3. Окно ввода исходных данных и окно задания параметров графиков**

Достоинствами данной программы являются: высокая наглядность представляемого материала, его доступность и интерактивность, большая дифференциация и индивидуализация процесса образования, а также возможность исследовать многопараметрические задачи, используемые в атомной и ядерной физике и энергетике. Программа имеет интуитивно понятный интерфейс. Для корректной работы не требуется выход в Интернет.

Проведенные расчеты в среде Matlab показывают, что полученные результаты не противоречат имеющимся экспериментальным данным [11, рис. 5]: с увеличением входных параметров перегретого пара термический КПД установки монотонно возрастает. Это объясняется приближением реального термодинамического цикла ПТУ к идеальному циклу Карно с максимально полезной работой. Поэтому при проектировании транспортных установок стремятся обеспечить использование оптимально высоких начальных параметров рабочего тела перед турбиной с учетом конструкционных особенностей судна, свойств материалов, требований безопасности, надежности, экономической эффективности.

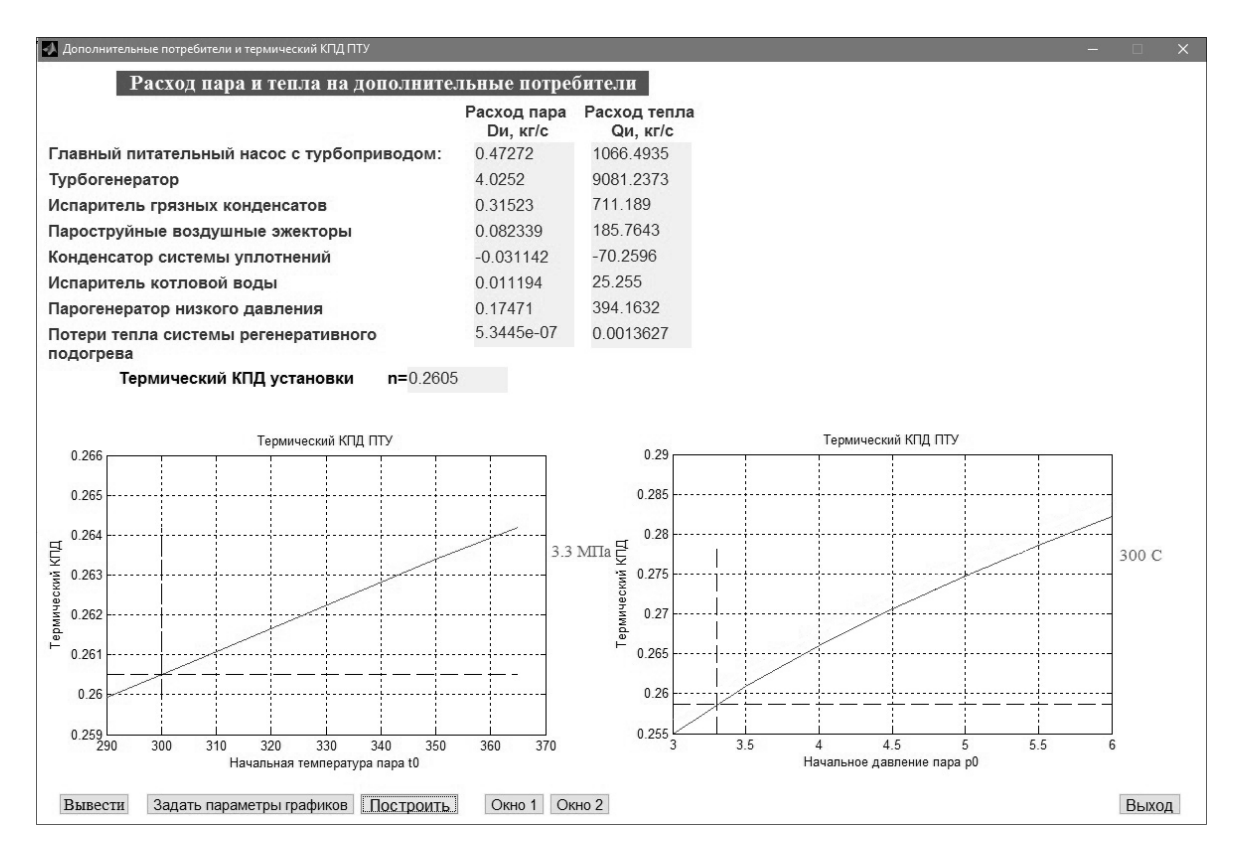

**Рис. 4. Параметры дополнительных потребителей и графики термического КПД всей установки в целом**

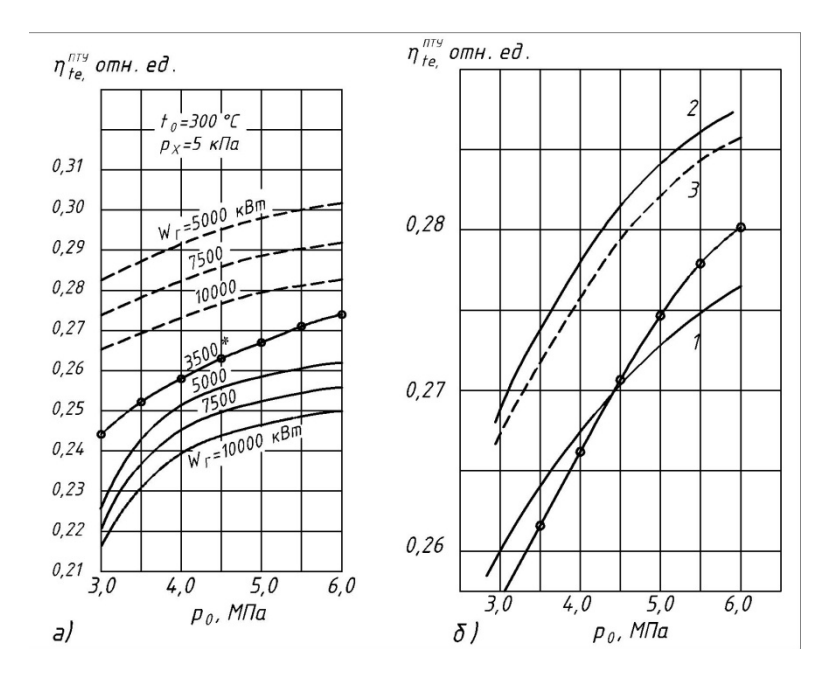

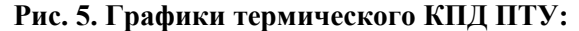

*а* – однокорпусная турбина с промежуточной сепарацией и тремя регенеративными отборами (сплошные линии); *б* – *1* – Ne=22,1 МВт, *t*0 = 300 <sup>о</sup> , три ступени подогрева и промежуточная сепарация; *2* – Ne=44,2 МВт, *t*0 = 300 <sup>о</sup> , три ступени подогрева и промежуточная сепарация, паровой промежуточный перегрев;  $3 -$ то же, что и 2, но при  $t_0 = 285^\circ$ , Закрашенные точки – результаты расчета из программы

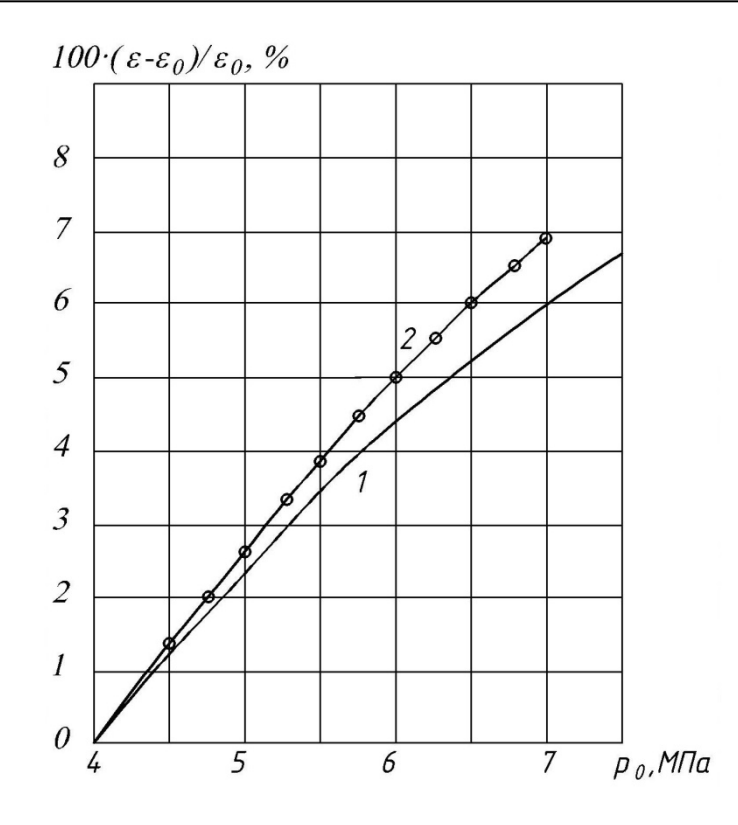

**Рис. 6.Относительное увеличение экономии от регенерации в %:**  *1* – относительное увеличение экономии от регенерации установки в целом по отношению к установкам с параметрами  $p_0$  = 4 МПа,  $t_0$  = 470 [1];  $2 -$  то же по результатам расчета программы

Расчет по данной программе может рассматриваться как первое приближение при проектировании ПТУ судовой ядерной энергетической установки. В программе определяются все необходимые параметры для дальнейшего расчёта геометрии второго контура. Также данную программу можно использовать в образовательных целях как пример расчета тепловой схемы второго контура.

#### **Библиографический список**

- 1. **Семека, В.А.** Тепловой расчет судовых паротурбинных установок / В.А. Семека. М.: Транспорт, 1964. – 258 с.
- 2. **Беляев, Л.А.** Турбины тепловых и атомных электрических станций / Л.А. Беляев. Томск: ТПУ, 2009. – 142 с.
- 3. **Шестаченко И. Я.** Тепловой расчёт паровых турбин: учеб.-метод. пособие / И. Я. Шестаченко; Юж.-Рос. гос. техн. ун-т. – Новочеркасск: ЮРГТУ, 2007. – 79 c.
- 4. **Аношкин, Ю.И.** Расчет тепловой схемы ПТУ судовой ядерной энергетической установки**:** учеб. пособие / Ю.И. Аношкин / Нижегород. гос. техн. ун-т. – Н. Новгород, 2004. – 68 с.
- 5. **Щегляев, А.В.** Паровые турбины. Т. 1. Теория теплового процесса и конструкции турбин: учебник для вузов: в 2 кн. Кн. 1. / А.В. Щегляев. – 6-е изд., перераб., и допол. – М.: Энергоатомиздат, 1993. – 384 с.
- 6. **Ломакин, А.А.** Центробежные и осевые насосы / А.А. Ломакин. Л.: Машиностроение, 1965.  $-430$  c.
- 7. **Будов, В.М.** Судовые насосы: справочник / В.М. Будов. Л.: Судостроение, 1988. 430 с.
- 8. **Горбенко, А.Н.** Альбом конструкций судовых центробежных насосов и их расчёт / А.Н. Горбенко. – Керчь: КГМТУ, 2011. – 40 с.
- 9. **Артемов, Г.А.** Судовые энергетические установки / Г.А. Артемов [и др.]. Л.: Судостроение,  $1987. - 480$  c.
- 10.**Пряхин, А.С.** Тепловой расчет судового вспомогательного водотрубного парогенератора:

учебно-метод. пособие / сост. А.С. Пряхин. − СПб.: Изд-во ГУМРФ им. адм. С.О. Макарова, 2015. –95 с.

11.**Кузнецов, В.А.** Судовые ядерные энергетические установки: учебник для вузов / В.А. Кузнецов. – Л.: Судостроение, 1989. – 256 с.

*Дата поступления в редакцию 11.04.2017* 

### **I.V. Mineev, A.A. Kuvshinova, A.I. Kovalenko, Y.I. Anoshkin**

# **THE DEVELOPMENT OF TECHNIQUES AND A PROGRAM FOR CALCULATION OF THE INFLUENCE OF INITIAL STEAM PARAMETERS ON THERMAL EFFICIENCY OF STEAM-TURBINE PLANT OF MARINE NUCLEAR POWER-PLANT**

Nizhny Novgorod state technical university n.a. R.E. Alexeyev

**Purpose:** The solution of the problem of finding the optimal Initial steam parameters, which provide the maximal thermal efficiency of the steam-turbine plant.

**Approach**: The authors produced a special computer program for calculating the parameters of the flowsheet of the marine nuclear power-plant's secondary power circuit.

**Results:** The program allows you to show the dependence of steam consumption and heat rate, saving from regeneration and thermal efficiency from the initial team parameters in the diagram form.

*Key words*: Designing of the marine nuclear power-plant, calculating of the flowsheet, initial parameters of the steam, thermal efficiency, mathematical modelling.